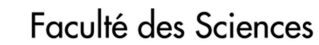

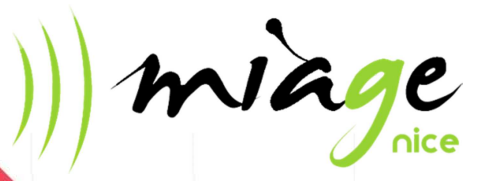

Membre de UNIVERSITÉ CÔTE D'AZUR

Université

Sophia Antipolis

**n**ice

# **Livret d'accueil** les enseignants vacataires

Vous êtes en cours de recrutement comme vacataire à l'Université de Nice-Sophia Antipolis. Ce document comporte les références des textes officiels en vigueur, des recommandations et des conseils susceptibles de vous aider quant à vos obligations administratives, de service et pédagogiques, la prise en charge des étudiants et leur accompagnement.

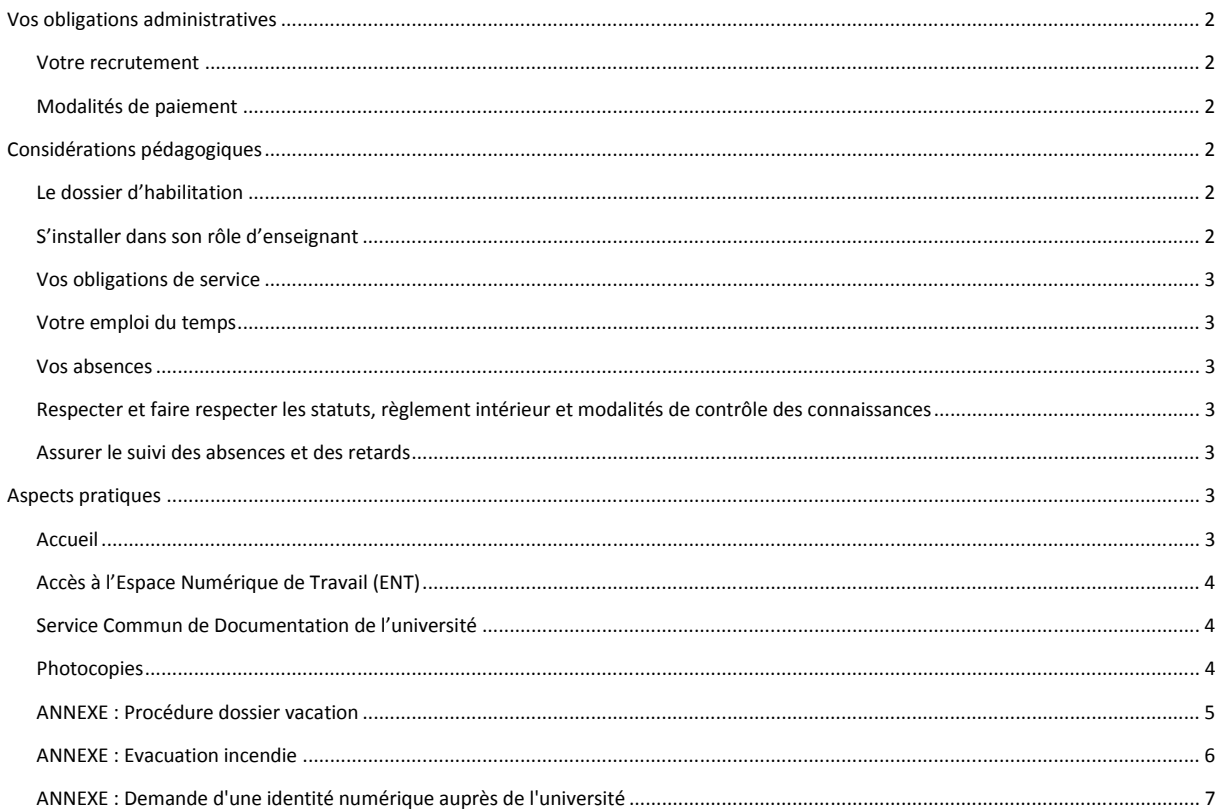

# **Vos obligations administratives**

#### **Votre recrutement**

Le décret n° 87-889 du 29 octobre 1987 modifié, RLR 711-6d fixe les conditions dans lesquelles il peut être fait appel à des vacataires dans l'enseignement supérieur, choisis pour leurs compétences et leur expérience dans les domaines scientifiques, culturels ou professionnels et exerçant une activité professionnelle principale. A l'Université Nice Sophia Antipolis, les modalités de recrutement sont arrêtées de la manière suivante :

- chaque candidat vacataire doit avoir une activité professionnelle principale, extérieure à l'Université (décision du CA du 24 septembre 2013 concernant les 900h requises ou 300h d'enseignement) ;

Les conditions de recrutement, les modalités de constitution et de transmission du dossier administratif et vos interlocuteurs sont précisés sur le site internet de l'Université à l'adresse suivante :

http://unice.fr/universite/travailler-a-luniversite/heures-complementaires

- les dossiers complets de vacation doivent être remis dans le département d'enseignement si possible avant le début de l'année universitaire (juillet) et, en tout état de cause, avant la première intervention d'enseignement ;
- les dossiers sont transmis par les départements d'enseignement au service du personnel qui se charge de valider la recevabilité administrative du dossier ; les dossiers doivent être complets, tous les documents type « attestation » et « autorisations de cumuls » doivent être des originaux, faute de quoi, le dossier ne pourra pas être traité pour le recrutement ;
- un état récapitulatif des heures prévisionnelles est édité par le service du personnel et signé par le Directeur de département, le Directeur de l'UFR et le DRH de l'université. Ce document est indispensable au paiement et il faut prévoir un délai de retour d'environ 2 mois ;
- un contrat d'enseignement vacataire est établi.

**Service prévisionnel et ajustement :** le recrutement des vacataires est annuel. Le nombre d'heures d'enseignement affecté est prévisionnel et peut être modifié dans le courant de l'année universitaire. Tout réajustement à la hausse du service prévisionnel implique une nouvelle validation.

**Seuil maximum d'heures :** le vacataire doit impérativement veiller à respecter le seuil de 200 heures TD maximum en vigueur à l'université (toutes composantes confondues). Aucune dérogation n'est possible.

**Cas particuliers :** pour les enseignants hors Université de Nice et les titulaires ou non titulaires de la fonction publique, l'autorisation de cumul fixe le nombre d'heures autorisé. Pour les BIATSS de l'Université, l'autorisation de cumul fixe le nombre d'heures autorisé dans la limite de 80h maximum.

## **Modalités de paiement**

Le département d'enseignement transmet au service du personnel une demande de mise en paiement des heures effectivement réalisées par les enseignants vacataires.

Les heures faites sont arrêtées (semestriellement, annuellement…).

Le service du personnel effectue les mises en paiement dès réception de celles-ci. Mais le circuit de traitement étant assez long, il faut compter deux mois minimum (hors vacances) pour le paiement.

Ce délai de paiement est valable uniquement si la procédure décrite dans la partie « recrutement » ci-dessus a été respectée et correctement validée et notamment si l'état récapitulatif a bien été retourné signé par le Président de l'université.

# **Considérations pédagogiques**

## **Le dossier d'habilitation**

L'organisation des enseignements pour formation universitaire est régie par les dossiers d'habilitation. Ces documents précisent les compétences visées, les objectifs de la formation, les contenus, les horaires, les coefficients et les modalités pédagogiques.

## **S'installer dans son rôle d'enseignant**

Votre public (étudiants, apprentis ou stagiaires de formation continue) est composé essentiellement de personnes majeures. Il est nécessaire d'instaurer un climat de confiance et de dialogue et d'exposer de façon explicite vos exigences en termes de comportement et de travail. En cas de conflit, consultez les responsables pédagogiques.

Les modalités d'évaluation doivent être précisées au début de chaque séquence d'enseignement.

# **Vos obligations de service**

Le responsable pédagogique est votre interlocuteur privilégié concernant les aspects pédagogiques de la formation. Il peut solliciter votre participation à des réunions.

## **Votre emploi du temps**

En vue de vos interventions, vos disponibilités doivent être transmises au responsable pédagogique dans les plus brefs délais. Vous pourrez consulter votre emploi du temps via l'edt : http://edt.polytech.unice.fr/1/invite?login=true

#### **Vos absences**

Pour toute absence à un cours et pour toute modification d'emploi du temps, il est indispensable de prévenir immédiatement le responsable d'année et /ou l'accueil, qui informera les étudiants. Le planning de rattrapage doit être établi en accord avec le responsable pédagogique de la formation.

# **Respecter et faire respecter les statuts, règlement intérieur et modalités de contrôle des**

#### **connaissances**

Divers textes régissent le fonctionnement de l'Université.

En tant que surveillant de vos épreuves, vous devez également appliquer les consignes de la réglementation des examens de l'université. Il vous est demandé de prendre connaissance de ces documents : http://unice.fr/faculte-des-sciences/scolarite/controle-des-connaissances

Vous contribuez, comme tout enseignant permanent, à la formation sociale et civique des étudiants.

## **Assurer le suivi des absences et des retards**

L'assiduité est obligatoire pour tous les enseignements. Dans certaines formations, notamment en alternance, la signature d'une feuille d'émargement est obligatoire.

Les étudiants doivent justifier leurs absences.

N'hésitez pas à faire remonter tout manquement récurent auprès du responsable d'année.

3.5 Suivre et évaluer les étudiants

Les examens seront programmés en accord avec le responsable d'année.

Les vacataires participent aux surveillances, aux corrections, ainsi qu'à la notation des épreuves.

L'ensemble des notes seront a transmettre au responsable d'année dans un délai de 3 semaines après la fin de votre intervention. Vous serez également sollicité en tant que jury et participerai aux délibérations.

# **Aspects pratiques**

# **Accueil**

**Les fournitures d'évaluation (copies d'examen, brouillon…) :** 

Les copies d'examen et brouillons sont à votre disposition dans l'armoire de la MIAGE, à côté de l'accueil. **Le matériel informatique et audiovisuel :** 

En cas de difficulté de fonctionnement des matériels informatiques et audiovisuels dans les salles banalisées, vous devez créer un ticket de demande d'intervention via l'ENT et/ou le signaler auprès de l'accueil.

#### **L'accès aux salles et aux amphithéâtres :**

Certaines salles sont fermées à clefs. Adressez-vous à l'accueil en cas de besoin. Vous devez toujours refermer à clef la salle après votre départ et veiller à ce que les fenêtres soient fermées et les lumières éteintes. **Hygiène et sécurité :** 

Des exercices d'évacuation sont réalisés 2 fois par an. Votre rôle est essentiel dans le pilotage de votre groupe d'étudiants en cas d'évacuation d'urgence. Vous devez prendre connaissance des différentes consignes (voir annexe). Un registre santé et sécurité est à votre disposition à l'accueil. Vous pouvez y reporter toutes observations ou suggestions relatives à la prévention des risques professionnels et à l'amélioration des conditions de travail.

# **Accès à l'Espace Numérique de Travail (ENT)**

Avant le début de vos enseignements, il vous est demandé de suivre la procédure de demande d'identité numérique (voir annexe).

Elle vous permettra d'avoir accès à :

- une adresse email, en général de la forme : prénom.nom@unice.fr ;
- votre Bureau Virtuel ;
- l'espace réservé aux personnels sur le site web de l'Université.

Vous pourrez accéder à votre espace personnel en allant sur le site de l'université (www.unice.fr), en cliquant sur « ENT » et en saisissant votre login et votre mot de passe.

N'oubliez pas que cet espace vous est réservé à titre strictement personnel, vous ne devez à aucun moment communiquer votre login et mot de passe.

# **Service Commun de Documentation de l'université**

En tant que vacataire vous avez accès au service commun de documentation (SCD) de l'Université pour la consultation et l'emprunt de documents. Vous disposez sur le campus de Sophia-Antipolis d'un learning center.

## **Photocopies**

Il est préférable d'utiliser au maximum les supports en version numérique pour vos enseignements. Toutefois, il est possible :

- d'utiliser le service de reprographie du campus SophiaTech ; à privilégier

pour cela, envoyer 5 jours à l'avance un mail à repro@polytech.unice.fr avec le nombre de copies et vos cordonnées

- d'utiliser la carte de l'accueil afin d'utiliser la photocopieuse du site : à limiter aux urgences ou tirage de faible quantité.

# **ANNEXE : Procédure dossier vacation**

*Un responsable de formation vous a proposé des heures d'enseignements dans la formation MIAGE de l'Université Nice-Sophia Antipolis.*

 Les enseignants vacataires sont soumis aux diverses obligations qu'implique leur activité d'enseignement. Ils participent au contrôle des connaissances et aux examens relevant de leur enseignement. L'organisation des évaluations des étudiants ne donne lieu ni à une rémunération supplémentaire ni à une réduction des obligations de services fixées lors de leur engagement (article 5 du décret 87-889). La liquidation des heures complémentaires est subordonnée au respect de la règlementation rappelée dans les documents de recrutement et intervient après service fait.

 Les conditions de recrutement et documents à retourner en fonction des profils sont sur le site de l'université, la procédure est la suivante :

- 1. Télécharger et composer le dossier correspondant à votre profil : http://unice.fr/universite/travailler-a-luniversite/heures-complementaires
- 2. Transmettre le dossier complet (signature/ pièces justificatives...) au département d'enseignement concerné.

*NB : Les documents type « attestations » et « autorisations de cumuls » doivent obligatoirement être des originaux.*  Les copies ou scans ne sont pas considérés comment originaux et donnent lieu à des rejets de *paiements de l'agence comptable.*

## **Tout dossier incomplet ne pourra être traité.**

Le dossier doit être rendu avant le début de l'année universitaire (1ère quinzaine de juillet) et en tout état de cause avant la première intervention d'enseignement.

NB : *Un seul dossier pour l'ensemble des composantes de l'université. Si un dossier de vacataire a déjà été déposé dans une autre composante pour l'année en cours, il n'est donc pas nécessaire d'en refaire un - il faut en revanche le signaler pour éviter toute attente inutile.*

## **Attention ! Vous ne pouvez pas être recruté si vous êtes :**

- A.T.E.R.
- engagés sur un contrat doctoral UCA ou UNS et non DCCE recrutés avant le 01/09/2016
- engagés sur un contrat doctoral UCA ou UNS, DCCE recrutés à compter du 01/09/2016
- fonctionnaires en congé parental, en cessation progressive d'activité (CPA)
- personnels retraités de l'université
- agents retraités de plus de 67 ans
- demandeurs d'emploi de plus d'un an

Pour plus d'informations : http://unice.fr/universite/travailler-a-luniversite/heurescomplementaires

# **ANNEXE : Evacuation incendie**

#### **Conduite à tenir par les enseignants assurant leur cours au moment du déclenchement de l'alarme incendie et après**

*Les enseignants veillent à ce que tous les étudiants qu'ils ont en charge au moment du déclenchement de l'alarme participent effectivement à l'évacuation.* 

Dès que l'alarme retentit, vous devez :

- faire cesser **immédiatement** le travail en cours et procéder à l'évacuation de la salle ;
- quitter la salle de classe avec vos étudiants dans le calme, après avoir fermé portes et fenêtres et contrôlé qu'il ne reste personne dans la classe ;
- **diriger les étudiants vers le point de rassemblement**, sans précipitation ;
- leur interdire tout retour en arrière ;
- ne pas utiliser les ascenseurs ;
- **au point de rassemblement** :
	- o regrouper vos étudiants ;
	- o vérifier en les comptant que tous les étudiants du groupe dont vous avez la responsabilité ont bien rejoint le point de rassemblement (vous aider de la liste d'émargement) ;
	- o informer le responsable du site (ou son représentant) du nombre d'étudiants ;
	- o ne retourner dans vos salles de cours que lorsque vous y serez expressément autorisé par le responsable du site

#### *ATTENTION : ces consignes s'appliquent à tous les enseignants de l'Université, permanents et vacataires.*

# **ANNEXE : CONSIGNES EN CAS D'ACCIDENT**

- **1.** Alerter l'accueil ou un personnel formé aux premiers secours
- **2.** Consulter les consignes de sécurité affichées à l'entrée de chaque bâtiment et les appliquer en cas d'absence d'un
	- personnel formé aux gestes de premiers secours :

#### **LES PREMIERS SOINS**

.

Le site des Lucioles ne disposant pas d'infirmerie, les premiers soins doivent obligatoirement être dispensés par un personnel formé aux gestes de premiers secours. Aucun médicament ne peut être administré.

Accueil : 04 92 96 85 00 Eric HAYOTTE : 06 95 06 51 51

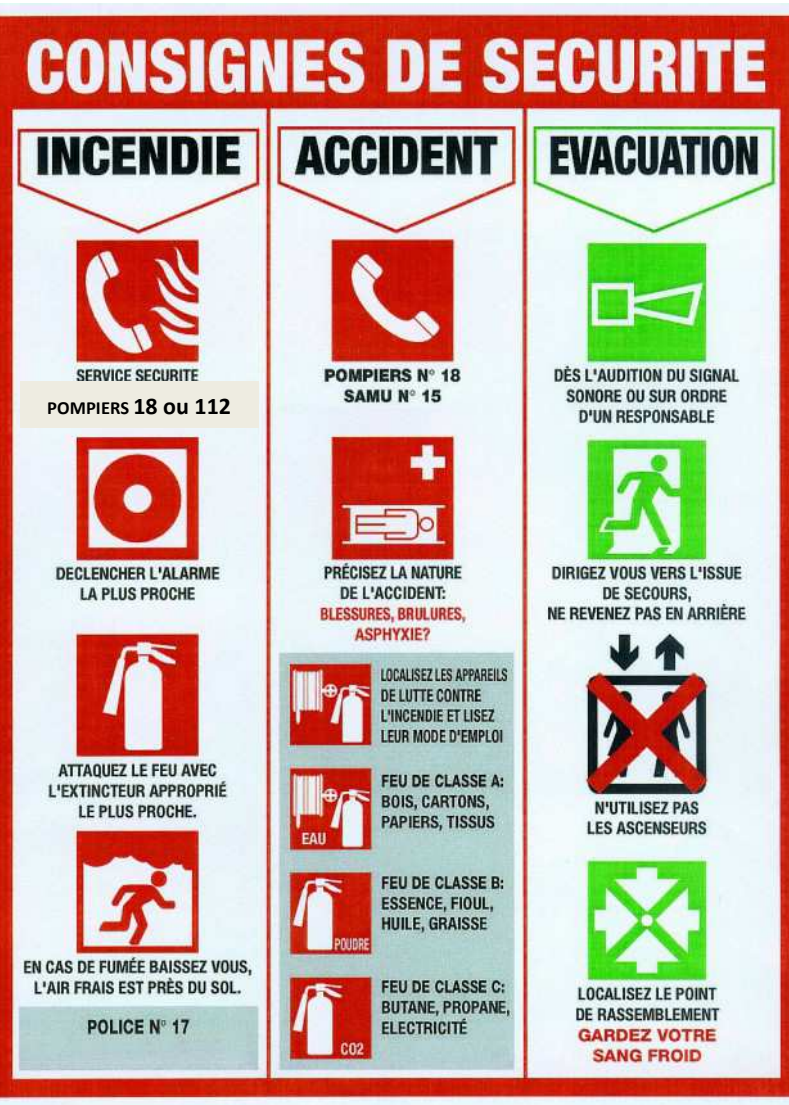

#### A partir du lien : https://annuaire.unice.fr/gestion/,

choisir l'onglet « Gestion des identités numériques » puis « Identités numériques des personnels » :

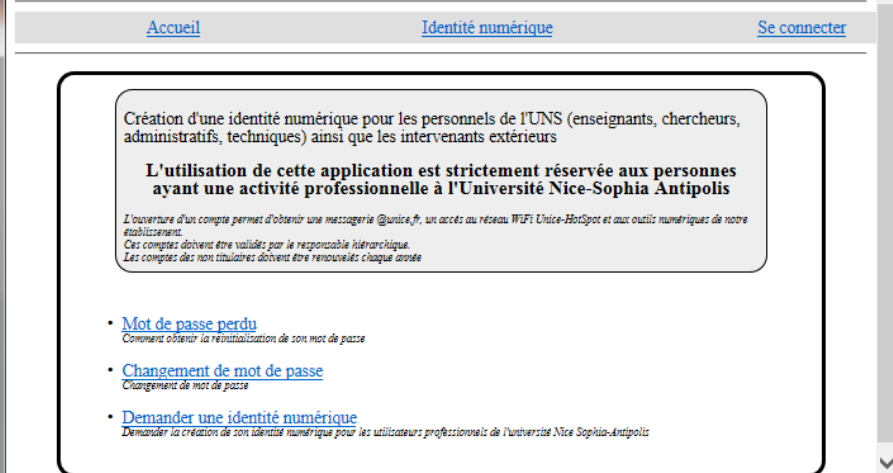

Cette demande est possible même si vous ne connaissez pas votre numéro Harpège :

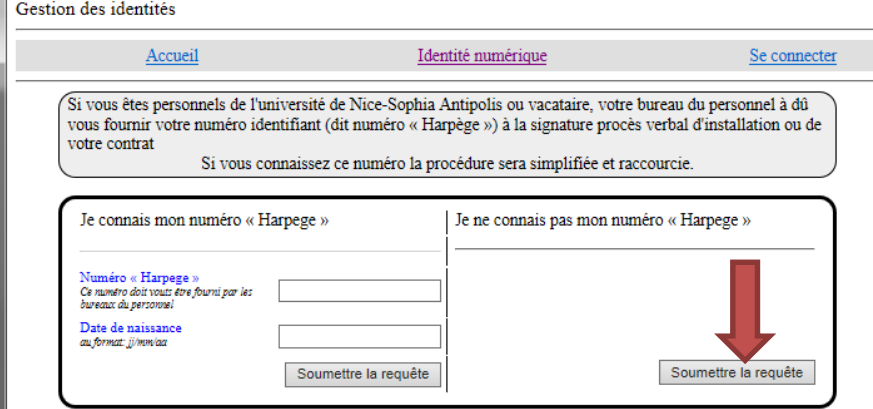

#### Il suffit d'avoir une adresse mail valide.

Après avoir renseigné vos « Nom », « Prénom », « Date de Naissance » et « Adresse mail personnelle » :

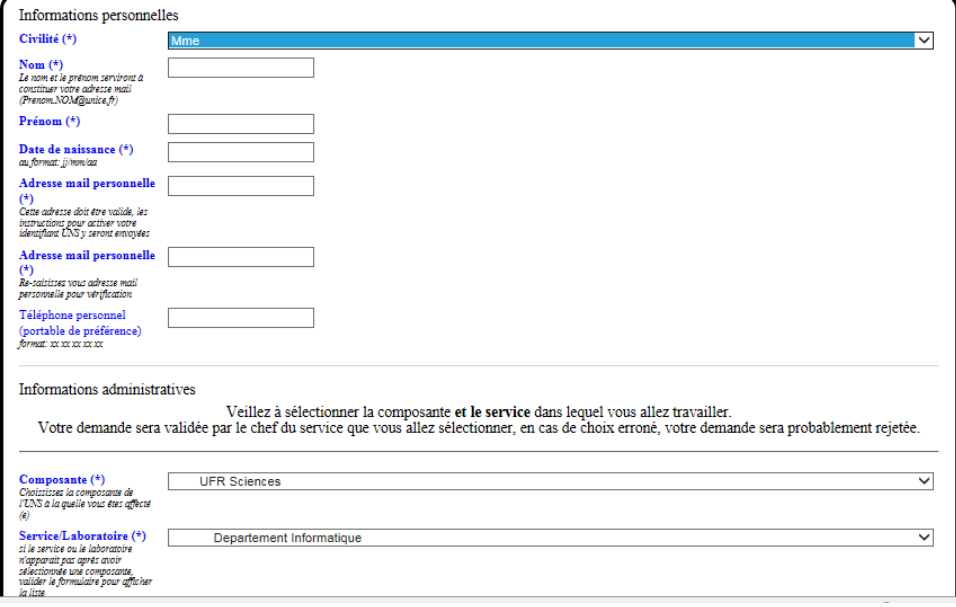

#### Ne pas oublier de sélectionner :

- votre « Composante » : UFR Sciences

#### ET

- le département principal dans lequel vous travaillez dans le champ « Département Informatique ».

Pour accélérer l'acception de votre demande, merci de penser à préciser dans le champ «Message», l'enseignant responsable de la formation dans laquelle vous intervenez.

# **Equipe MIAGE**

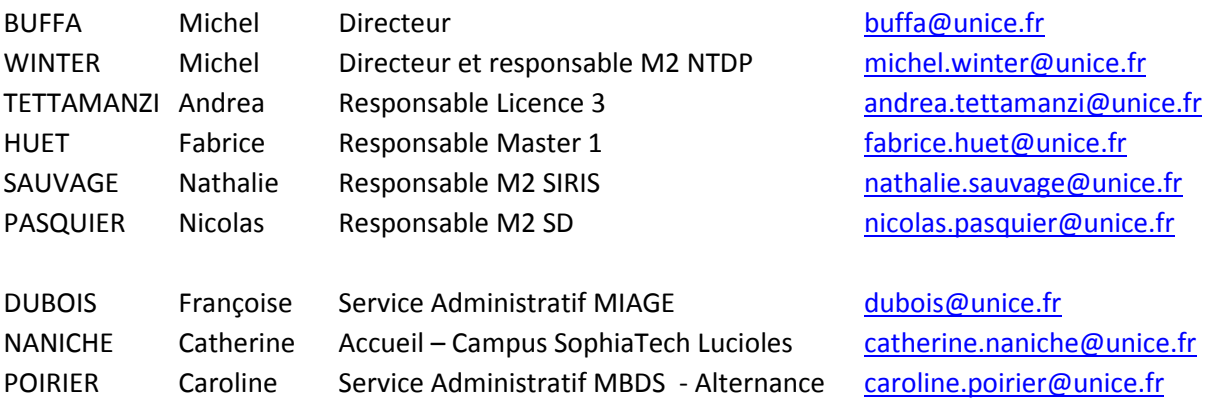

http://miage.unice.fr<br>
mail@example.org  $\bigg) \bigg) \, \blacktriangleright$